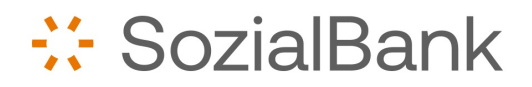

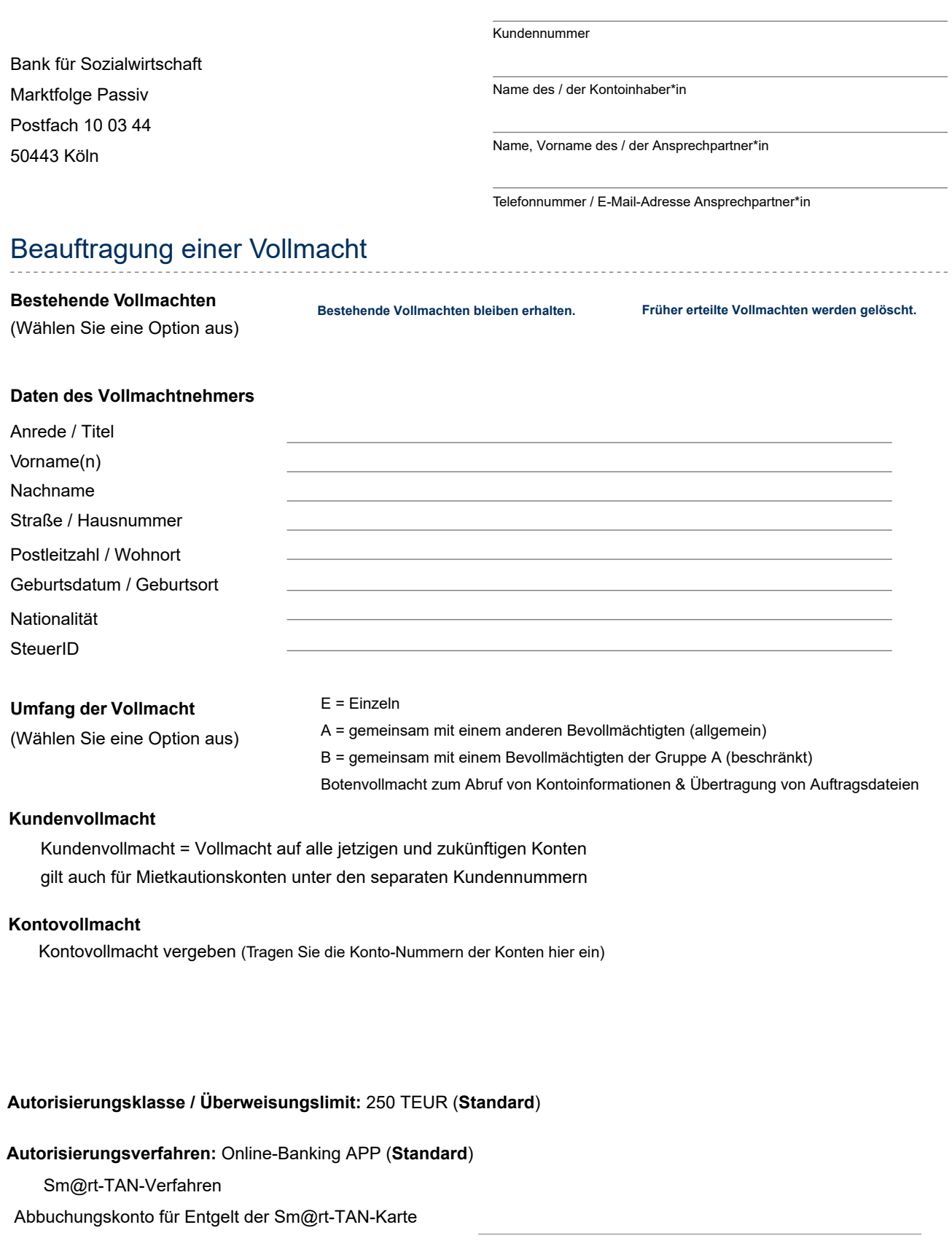

**EBICS-ID**\*) (wenn vorhanden)

\*) Ist ein neuer EBICS-Zugang gewünscht, setzen Sie sich bitte mit Ihrer Kundenbetreuerin/Ihrem Kundenbetreuer in Verbindung.